Документ подписан простой электронной подписью Информация о владельце: ФИО: Таныгин Максим Олегович Должность: и.о. декана факультета фундаментальной и прикладной информатики Дата подписания: 21.09.2023 13:09:47 Уникальный программный ключ: 65ab2aa0d384efe8480e6a4c688eddbc475e411a

#### МИНОБРНАУКИ РОССИИ

Федеральное государственное бюджетное образовательное учреждение высшего образования «Юго-Западный государственный университет»  $(IO3<sub>l</sub>Y)$ 

Кафедра программной инженерии

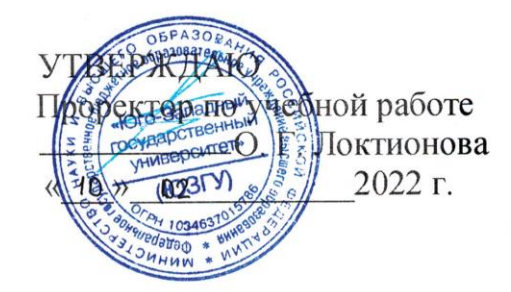

#### АФИННЫЕ ПРЕОБРАЗОВАНИЯ

Методические указания по выполнению лабораторной работы по дисциплине «Компьютерная графика» для студентов всех форм обучения направления подготовки 09.03.04 «Программная инженерия»

Курск 2022

УДК 004.92 Составитель Е.А. Петрик

#### Рецензент

Кандидат технических наук, доцент Т.И.Лапина

Афинные преобразования: методические указания по выполнению лабораторной работы / Юго-Зап. гос. ун-т; сост.: Е. А. Петрик. Курск, 2022*.* 11 с.: ил.4. Библиогр.: с.11.

Содержат краткие теоретические сведения об афиннных преобразованиях, а также приведены примеры и задания для лабораторной работы.

Методические указания соответствуют требованиям программы по направлению подготовки бакалавров: 09.03.04 «Программная инженерия»

Предназначены для студентов всех форм обучения направления подготовки бакалавров 09.03.04 «Программная инженерия»

#### Текст печатается в авторской редакции

Подписано в печать Формат  $60x84$  1/16. Усл. печ. л. Уч. – изд. л. .Тираж экз. Заказ . Бесплатно. Юго - Западный государственный университет. 305040, г. Курск, ул. 50 лет Октября, 94.

# Цель работы

Изучение афинных преобразований, создание программы для визуализации работы алгоритмов.

### Основные понятия

# Преобразования

При построении изображений часто приходится иметь дело с ситуациями, когда общее изображение (рисунок) включает в себя целый ряд компонент (подрисунков), отличающихся друг от друга только местоположением, ориентацией, масштабом, т.е. отдельные подрисунки обладают значительным геометрическим сходством.

В этом случае целесообразно описать один подрисунок в качестве базового, а затем получать остальные требуемые подрисунки путем использования операций преобразования.

С помощью операций преобразования можно выполнять следующие действия:

1) перемещать рисунки из одного места экрана в другое;

2) создавать рисунок из более мелких элементов (составных частей):

3) добавлять к существующему рисунку новые элементы;

4) увеличивать размер рисунка для улучшения его наглядности или отображения более мелких деталей;

5) уменьшать размер рисунка для внесения, например, поясняющих надписей или отображения на экране новых рисунков;

6) создавать движущиеся изображения.

Все изменения рисунков можно выполнить с помощью трех базовых операций:

1) переноса (перемещения) изображения;

2) масштабирования (увеличения или уменьшения размеров) изображения;

3) поворота изображения (употребляют также термины вращение, изменение ориентации).

Эти операции называются аффинными преобразованиями. Различают двумерные и трехмерные аффинные преобразования.

Основные геометрические свойства двумерных аффинных преобразований:

1. Прямые линии после преобразований остаются прямыми.

2. Параллельные прямые - параллельными.

3. Отношения деления отрезков остаются неизменными.

Основные геометрические *свойства трехмерных аффинных* преобразований:

1. Плоскости после преобразования остаются плоскостями.

2. Параллельные плоскости - параллельными.

# **Двумерные аффинные преобразования Параллельный перенос Перенос точки**

Пусть необходимо осуществить перенос точки P с координатами (x,y), dx - приращение координаты х, dy приращение координаты y.

Тогда Р' с координатами (х',y') полученная после переноса точка (рис. 1).

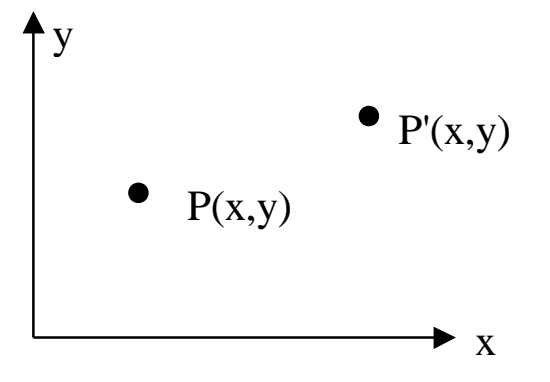

Рисунок 1 – Перенос точки.

 $x' = x + dx$ 

 $y' = y + dy$ 

Аффинные преобразования удобно записывать в матричной форме:

$$
P = [x, y]; \n P' = [x', y']; \n T = [dx, dy]. \nTor4 or \n P' = P + T.
$$

## **Перенос отрезка**

Объект можно перенести, применяя предыдущие уравнения к каждой его точке. Однако, поскольку каждый отрезок, описывающий объект, состоит из бесконечного числа точек, такой процесс длился бы бесконечно долго. Все точки, принадлежащие отрезку, можно перенести путем перемещения одних точек отрезка вычерчивания последующего НОВОГО отрезка между  $\mathbf{M}$ получившимися в результате точками. Это справедливо также для масштабирования (растяжения) и поворота.

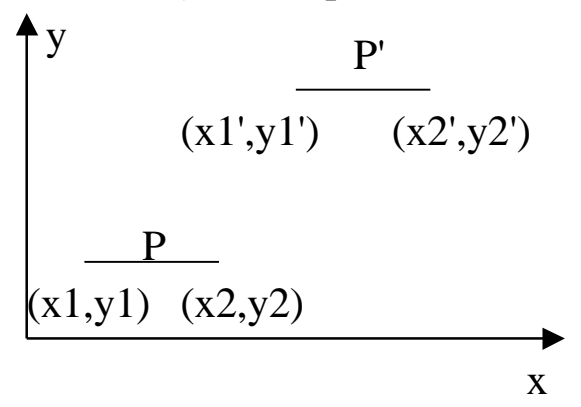

Рисунок 2 - Перенос отрезка

 $x1' = x1 + dx$  $y1' = y1 + dy$  $x2 = x2 + dx$  $y2' = y2 + dy$ В векторной форме:  $P = \begin{bmatrix} x1 & y1 \\ x2 & y2 \end{bmatrix}$  – исходный отрезок,  $P' = \begin{bmatrix} x1' & y1' \\ x2' & y2' \end{bmatrix}$ - полученный отрезок,  $T = [dx, dy]$  - вектор переноса. Тогда  $P' = P + T$ 

## Масштабирование

Масштабирование (растяжение, сжатие) выполняется умножением координат на некоторые коэффициенты Sx, Sy.

### Масштабирование точки

Пусть дана точка (х, у). Тогда  $x' = x \cdot Sx$ .  $y' = y \cdot Sy$ ,

$$
S = \begin{bmatrix} Sx & 0 \\ 0 & Sy \end{bmatrix},
$$
  
P' = P-S  
Масштабирование отрезка  

$$
P = \begin{bmatrix} x1 & y1 \\ x2 & y2 \end{bmatrix} - \text{исходный отрезок,}
$$

$$
P' = \begin{bmatrix} x1' & y1' \\ x2' & y2' \end{bmatrix} - \text{полученный отрезок,}
$$

$$
S = \begin{bmatrix} Sx & 0 \\ 0 & Sy \end{bmatrix},
$$

$$
P'=P\bullet S.
$$

Масштабирование бывает:

а) однородное, когда Sx = Sy;

б) неоднородное, когда Sx ≠ Sy.

При неоднородном масштабировании фигура может изменятся (кpуг-эллипс ).

Масштабирование делится по значению коэффициента масштабирования S (рис. 3)

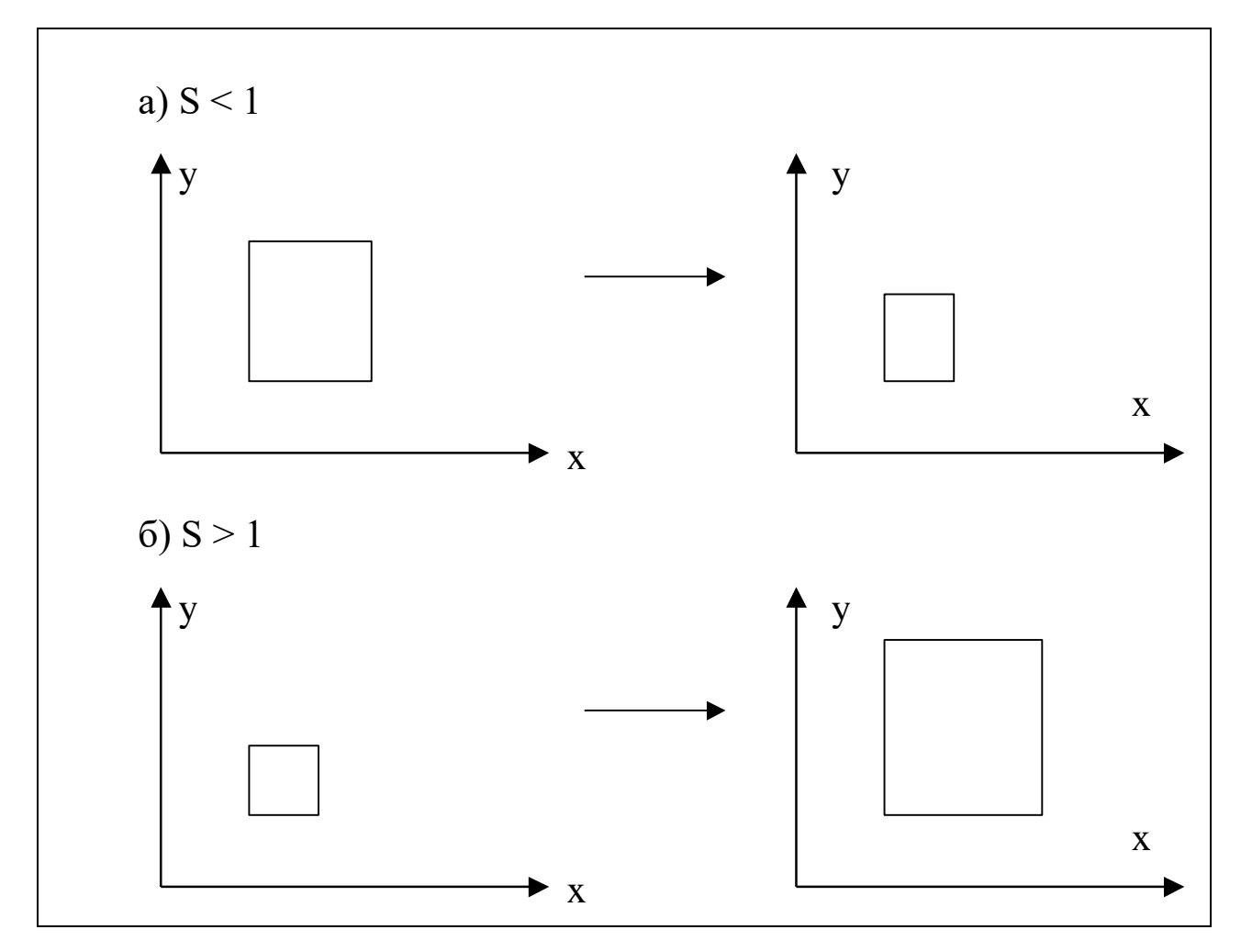

Рисунок 3 - Масштабирование по значению коэффициента масштабирования S

# Поворот

Пусть необходимо осуществить поворот точки Р (х,у) на угол А (рис. 4).

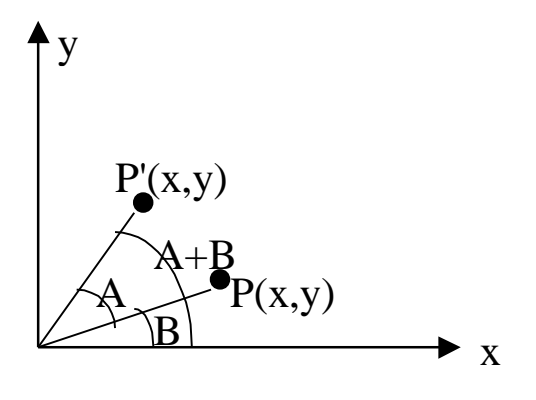

Рисунок $4-\Pi$ оворот

 $x = r \cdot \cos B$ ,  $y = r \cdot \sin B$ .  $(1)$ После поворота точка Р' имеет координаты:  $x'=r \cdot \cos (A+B),$  $y'=r \cdot \sin (A+B)$ .  $(2)$ Преобразуем выражение (2):  $x' = r \cdot \cos A \cdot \cos B - r \cdot \sin A \cdot \sin B$ ,  $y' = r \cdot \cos B \cdot \sin A + r \cdot \sin B \cdot \cos A$ .  $(3)$ Подставим (1) в (3):  $\mathbf{r}$  $\mathbf{A}$  $\mathbf{z}$   $\mathbf{z}$   $\mathbf{z}$   $\mathbf{z}$   $\mathbf{z}$ 

$$
x'= x \cdot \cos A - y \cdot \sin A,
$$
  
\n
$$
y'= x \cdot \sin A + y \cdot \cos A.
$$
 (4)

В матричной форме поворот записывается следующим образом:

$$
P = [x \ y];
$$
  
\n
$$
P' = [x' y];
$$
  
\n
$$
R = \begin{bmatrix} \cos A & \sin A \\ -\sin A & \cos A \end{bmatrix}.
$$

Тогда

 $P' = P \cdot R$ .

Движение считается положительным (А>0), если движемся против часовой стрелки; отрицательным - по часовой.

## Пример:

Пусть задан отрезок, определенный координатами

$$
L = \begin{bmatrix} 1 & 1 \\ 2 & 4 \end{bmatrix}
$$
  
\n1) Thepenoc dx=2, dy=3:  
\n
$$
L' = \begin{bmatrix} 1 & 1 \\ 2 & 4 \end{bmatrix} + \begin{bmatrix} 2 & 3 \\ 2 & 3 \end{bmatrix} = \begin{bmatrix} 3 & 4 \\ 4 & 7 \end{bmatrix}
$$
  
\n2) MacmtraGupoBaHHe Sx=Sy=2:  
\n
$$
L' = \begin{bmatrix} 1 & 1 \\ 2 & 4 \end{bmatrix} \cdot \begin{bmatrix} 2 & 0 \\ 0 & 2 \end{bmatrix} = \begin{bmatrix} 2 & 2 \\ 4 & 8 \end{bmatrix}
$$
  
\n3) Tlosoport na A=30 rpaxycos:

$$
L' = \begin{bmatrix} 1 & 1 \\ 2 & 4 \end{bmatrix} \cdot \begin{bmatrix} 0,866 & 0,5 \\ -0,5 & 0,866 \end{bmatrix} = \begin{bmatrix} 0,366 & 1,366 \\ -0,268 & 4,464 \end{bmatrix}
$$

### Трехмерные аффинные преобразования

Для того, чтобы перенести точку в трехмерном пространстве, надо сделать приращение к координатам dx, dy, dz.

### Масштабирование

Выполняется аналогично двумерному масштабированию. Матрица преобразования:

 $S = \begin{bmatrix} 5x & 5 & 5 \\ 0 & Sy & 0 \\ 0 & 0 & Sz \end{bmatrix}$ 

### Поворот

Поворот осуществляется следующим образом:

а) Поворот на угол А по часовой стрелке вокруг оси z:

$$
Rz = \begin{bmatrix} \cos A & -\sin A & 0 \\ \sin A & \cos A & 0 \\ 0 & 0 & 1 \end{bmatrix}
$$
 (5)

б) Поворот вокруг оси у по часовой стрелке на угол А:

$$
Ry = \begin{bmatrix} \cos A & 0 & \sin A \\ 0 & 1 & 0 \\ -\sin A & 0 & \cos A \end{bmatrix}
$$
 (6)

в) Поворот вокруг оси х по часовой стрелке на угол А:

$$
Rx = \begin{bmatrix} 1 & 0 & 0 \\ 0 & \cos A & -\sin A \\ 0 & \sin A & \cos A \end{bmatrix}
$$
 (7)

Результирующий поворот точки с координатами (x,y,z):

 $[x',y',z'] = [x,y,z] R(a) R(b) R(c).$ 

Преобразование общего поворота точки с центром вращения, координат, началом можно получить совпадающим  $\mathbf{C}$ как трех плоских поворотов. Это преобразование суперпозицию математически выражается перемножением трех матриц (5), (6), (7). Матричное умножение не является коммутативной операцией,

поэтому необходимо задать некоторый порядок выполнения поворотов. Соглашение о порядке принимается совершено произвольно, но после того, как порядок выполнения будет зафиксирован, его необходимо строго придерживаться.

### **Задание**

Написать программу (на языке высокого уровня), позволяющую производить и отображать на экране масштабирование, поворот и перенос заданных 3 отрезков, а также трехмерной фигуры в виде куба. Координаты отрезков, длину стороны куба, коэффициенты для масштабирования и переноса должны задаваться пользователем.

### **Содержание отчета**

Отчет должен содержать:

- 1. Титульный лист.
- 2. Задание.
- 3. Блок-схемы алгоритмов.
- 4. Листинг программы.
- 5. Пример работы программы.
- 6. Ответы на контрольные вопросы.

#### **Контрольные вопросы**

- 1. Что такое афинные преобразования?
- 2. С помощью каких формул задаются афинные преобразования?
- 3. Приведите пример расчетов двумерных афинных преобразований для отрезка (координаты выбрать самостоятельно)

### **Список используемой литературы**

- 1. Аммерал, Л. Принципы программирования в машинной графике / Л. Аммерал; пер. с англ. – Москва : Сол Систем, 1992. – 224 с. – ISBN 5-85316-001-Х. – Текст : непосредственный.
- 2. Роджерс, Д. Алгоритмические основы машинной графики / Д. Роджерс; пер. с англ. – Москва : Мир, 1989. – 512 с. – ISBN 5-03-000476-9. – Текст : непосредственный.
- 3. Роджерс, Д. Математические основы машинной графики / Д. Роджерс, Дж. Адамс; пер. с англ. – Москва : Мир, 2001. – 604 с. – ISBN 5-03-002143-4. – Текст : непосредственный.
- 4. Шикин, Е. В. Начала компьютерной графики / Е. В. Шикин, А. В. Боресков, А. А. Зайцев. – Москва : ДИАЛОГ-МИФИ, 1993. – 138 с. – ISBN 5-86404-035-5. – Текст : непосредственный.